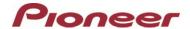

# Firmware Update (version 8.21) for Certain Pioneer In-Dash AV Receivers

September 12, 2018

#### **Dear Valued Pioneer Customer:**

We would like to inform you of the availability of a firmware update (version 8.21) for the current lineup of Pioneer In-Dash AV Receivers. This firmware update is only for the following Pioneer In-Dash AV Receivers sold in Australia & New Zealand: MVH-Z5050BT.

Warning: Installation on any other product could cause irreversible damage.

This firmware update (version **8.21**) contains the following improvements:

- Fix following problems

Artwork is displayed with a delay of one song at iPod source, when connected iOS version 11.3 iPod or iPhone.

#### In order to perform this update, the following items are needed:

- Pioneer In-Dash AV Receiver: MVH-Z5050BT
- Blank USB storage device (no files), 2 GB or larger in capacity, formatted to FAT32

Steps to install the firmware are attached. Installation of the update should take no more than ten minutes to complete.

#### How to Obtain the Free Firmware Update:

- 1. Download the firmware update files to a computer from the Pioneer website: <a href="https://www.pioneer.com.au/firmwaresoftware/">https://www.pioneer.com.au/firmwaresoftware/</a>
- 2. Transfer the files to the USB storage device for insertion into the Pioneer In-Dash AV Receiver.

### **Questions**

Note: If you have any questions, please contact Pioneer Customer Service at 1800 988 268, Monday through Friday, 9:00 AM - 5:00 PM, excluding holidays.

## Pioneer Electronics Australia Pty Ltd